# Package 'FISHalyseR'

May 17, 2024

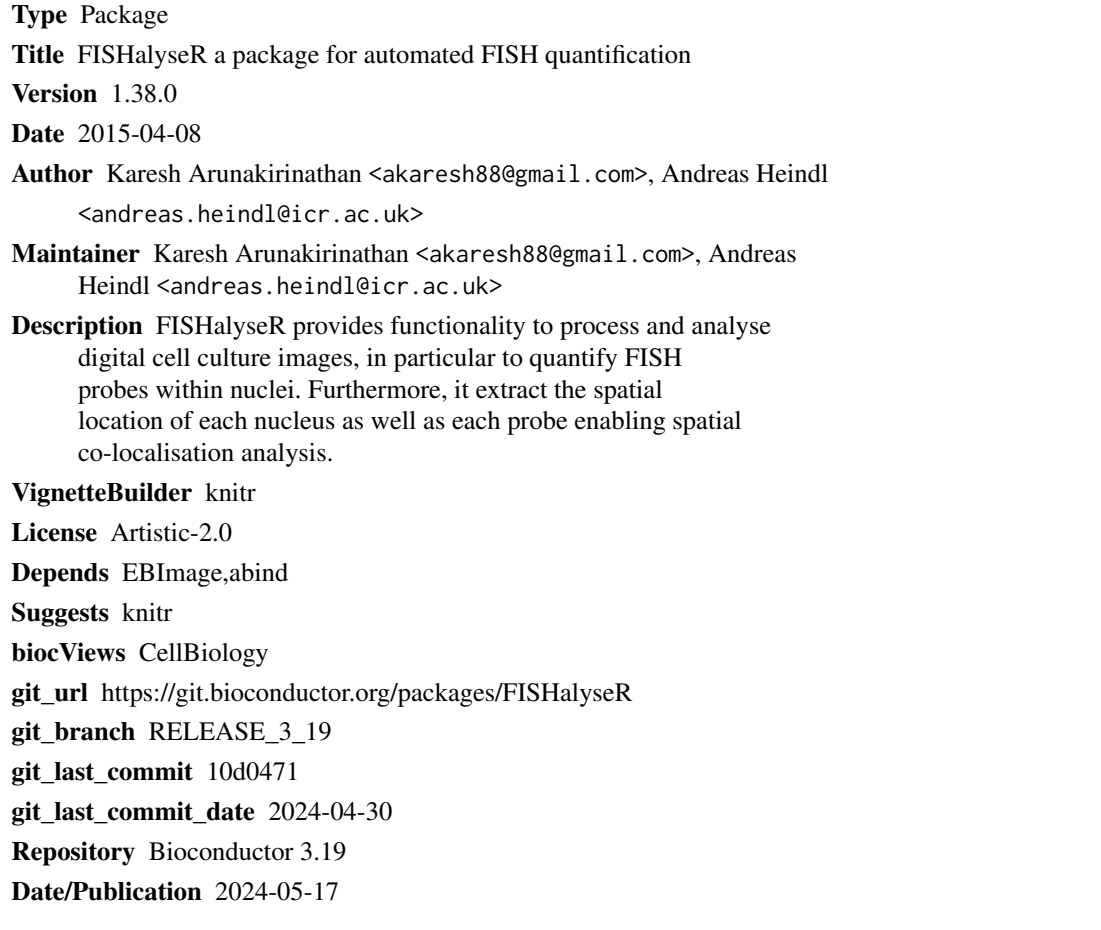

# **Contents**

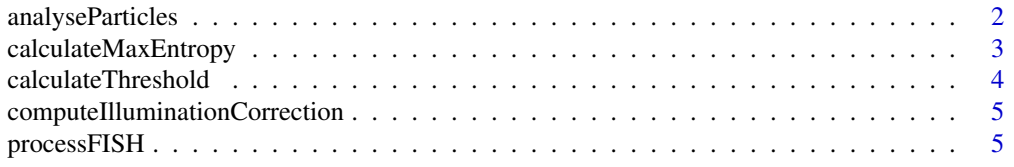

#### <span id="page-1-0"></span>**Index** [8](#page-7-0) **8**

analyseParticles *Analyse*

# Description

Cleans a given binary image according to area criteria specified by the user.

# Usage

analyseParticles(Image, MaxSize, MinSize, isMask)

# Arguments

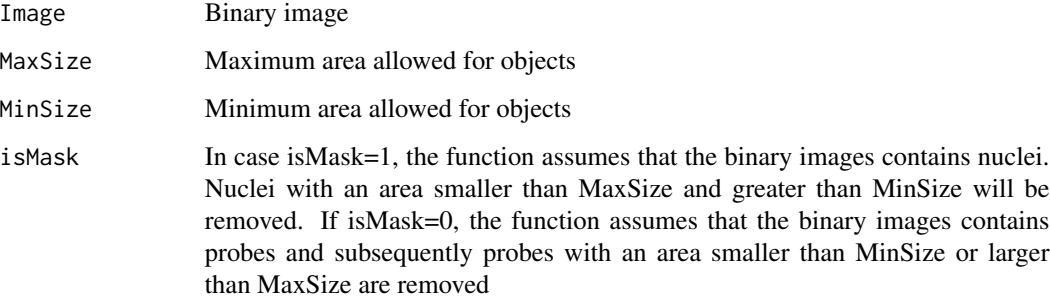

# Value

Returns a labeled image

# Author(s)

Karesh Arunakirinathan

## Examples

```
f = system.file( "extdata", "SampleFISHgray.jpg", package="FISHalyseR")
img = readImage(f)
anaImg <- analyseParticles(img, 20000, 1000,0)
```
## anaImg contains now the cleaned-up image

#### <span id="page-2-0"></span>Description

The function converts a grayscale image to a binary image by computing a threshold using the Max Entropy method.

#### Usage

```
calculateMaxEntropy(Image)
```
#### Arguments

Image grayscale image

# Details

Max Entropy thresholding can be used to detect the signals of probes in FISH cell culture images.

# Value

The function returns the threshold value

#### Author(s)

Karesh Arunakirinathan

#### References

J.N KANPUR, P.K SHAOO, A.K.C WONG: A New Method for Gray-Level picture thresholding Using the Entropy of the Histogram. In COMPUTER VISION, GRAPHICS AND IMAGE PRO-CESSING,1985 p 273-285

### See Also

calculateThreshold

#### Examples

```
f = system.file( "extdata", "SampleFISHgray.jpg", package="FISHalyseR")
img = readImage(f)
```

```
t = calculateMaxEntropy(img)
```

```
## Threshold grayscale image using the value computed by the Max Entropy method
img[img< t] < -0img[img>=t] <- 1
```
<span id="page-3-0"></span>calculateThreshold *Compute threshold using Otsu's method*

#### Description

Computes the binary image of a grayscale image by using Otsu thresholding

# Usage

```
calculateThreshold(Image)
```
#### Arguments

Image grayscale image

# Details

The function computes a binary image using Otsu's method.

# Value

calculateThreshold returns the threshold value

# Author(s)

Karesh Arunakirinathan

# References

Nobuyuki Otsu: A threshold selection method from grey level histograms. In: IEEE Transactions on Systems, Man, and Cybernetics. New York 9.1979, S.62-66. ISSN 1083-4419

#### See Also

calculateMaxEntropy

# Examples

```
f = system.file( "extdata", "SampleFISHgray.jpg", package="FISHalyseR")
img = readImage(f)
```

```
t = calculateThreshold(img)
```

```
##Threshold image using the value computed via Otsu's method
img[img<t] <- 0
img[img>=t] <- 1
```
<span id="page-4-0"></span>computeIlluminationCorrection

*Multidimensional Illumination Correction*

#### Description

Function to compute the multidimensional illumination correction (MDIC) using a stack of images

# Usage

```
computeIlluminationCorrection(Images,pattern='*',AmountOfFiles=6)
```
#### **Arguments**

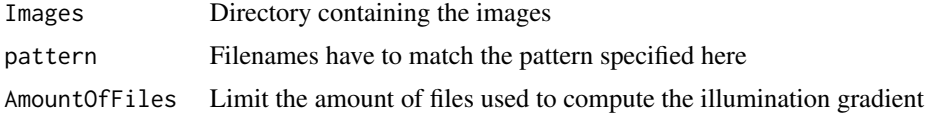

#### Value

```
computeIlluminationCorrection
                 return the image containing the illumination background
```
#### Author(s)

Andreas Heindl

#### Examples

illuCorrection = dirname(system.file( "extdata", "SampleFISHillu.jpg", package="FISHalyseR"))

processFISH *FISHalyseR - Automated fluorescence in situ hybridisation quantification in R*

# Description

Function to automatically quantify FISH probes in cell-culture images.

### Usage

```
processFISH(combinedImg, writedir, bgCorrMethod = list(1, 100),channelSignals = NULL,
         channelColours = NULL, sizeNucleus = c(5, 15000), sizeProbe = c(5, 100),
            gaussigma = 20, outputImageFormat = ".png")
```
#### Arguments

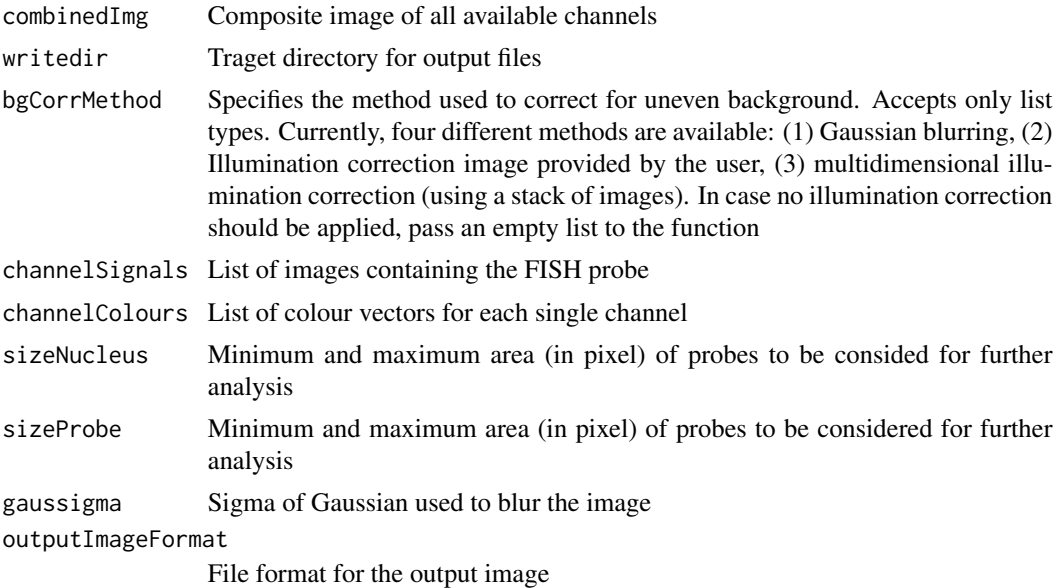

#### Value

processFISH does not return any value

#### Author(s)

Karesh Arunakirinathan, Andreas Heindl

# See Also

computeIlluminationCorrection, analyseParticles

# Examples

```
## Specify illumination correction image
illuCorrection = system.file( "extdata", "SampleFISHillu.jpg", package="FISHalyseR")
## Composite image containing available channels
combinedImage <- system.file( "extdata", "SampleFISH.jpg", package="FISHalyseR")
## Single FISH channels containing the probe signals
red_Og <- system.file( "extdata", "SampleFISH_R.jpg", package="FISHalyseR")
green_Gn <- system.file( "extdata", "SampleFISH_G.jpg", package="FISHalyseR")
## Output directory
writedir = paste(tempdir(),sep='')
## Use provided illumination correction image
bgCorrMethod = list(2,illuCorrection)
```
# processFISH 7

```
## Colour vector for three different probe channels (red, green and blue)
channelColours = list(R=c(255,0,0),G=c(0,255,0))
## Add probe channels to list
channelSignals = list(red_Og,green_Gn)
## Minimum and maximum area allowed for nuclei respectively probes
sizecell = c(1000,20000)
sizeprobe= c(5,20)
## Call processFISH with the specified parameters
processFISH(combinedImage,writedir,bgCorrMethod,channelSignals,
```

```
channelColours,sizecell,sizeprobe)
```
# <span id="page-7-0"></span>Index

∗ misc, bwlabel analyseParticles, [2](#page-1-0) ∗ misc calculateMaxEntropy, [3](#page-2-0) calculateThreshold, [4](#page-3-0) computeIlluminationCorrection, [5](#page-4-0) processFISH, [5](#page-4-0)

analyseParticles, [2](#page-1-0)

calculateMaxEntropy, [3](#page-2-0) calculateThreshold, [4](#page-3-0) computeIlluminationCorrection, [5](#page-4-0)

processFISH, [5](#page-4-0)